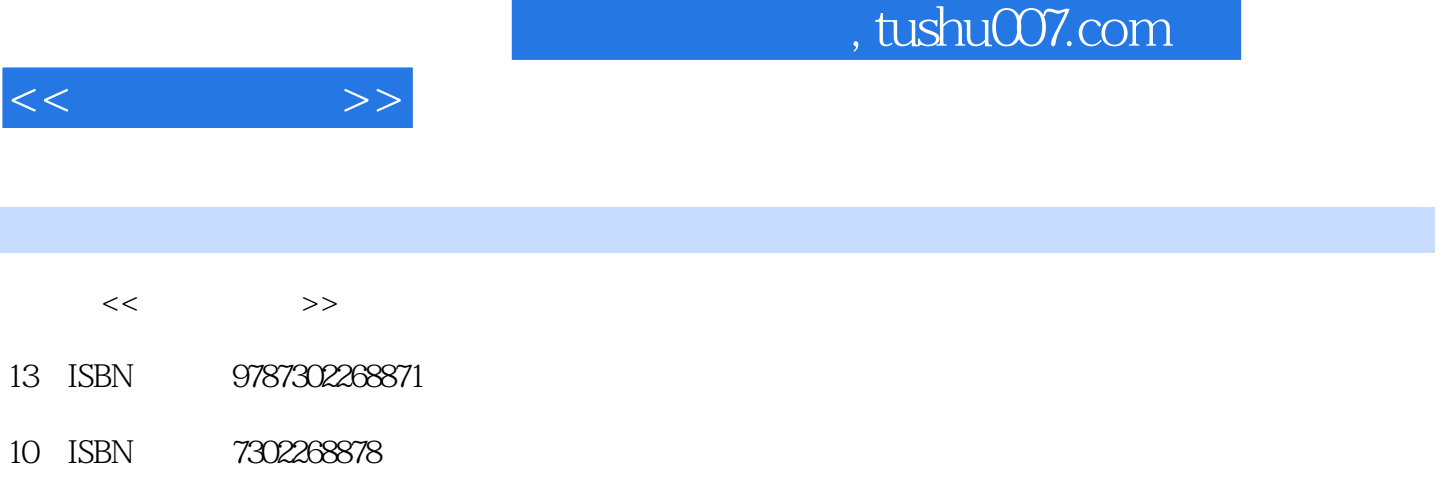

出版时间:2012-1

页数:218

PDF

更多资源请访问:http://www.tushu007.com

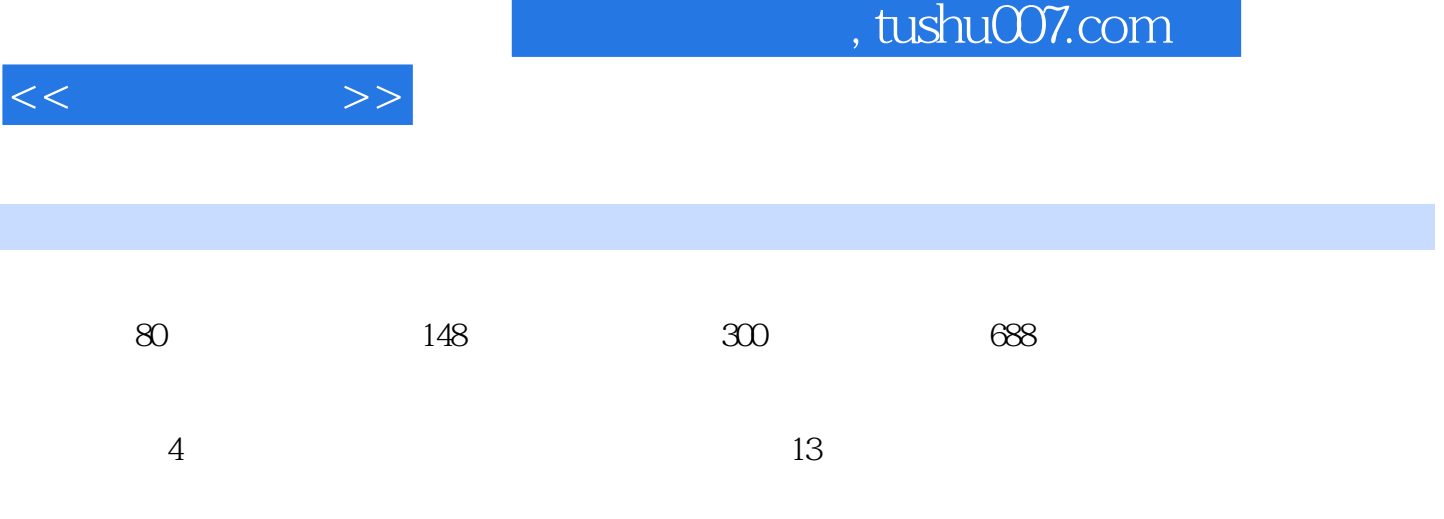

 $<<$ 

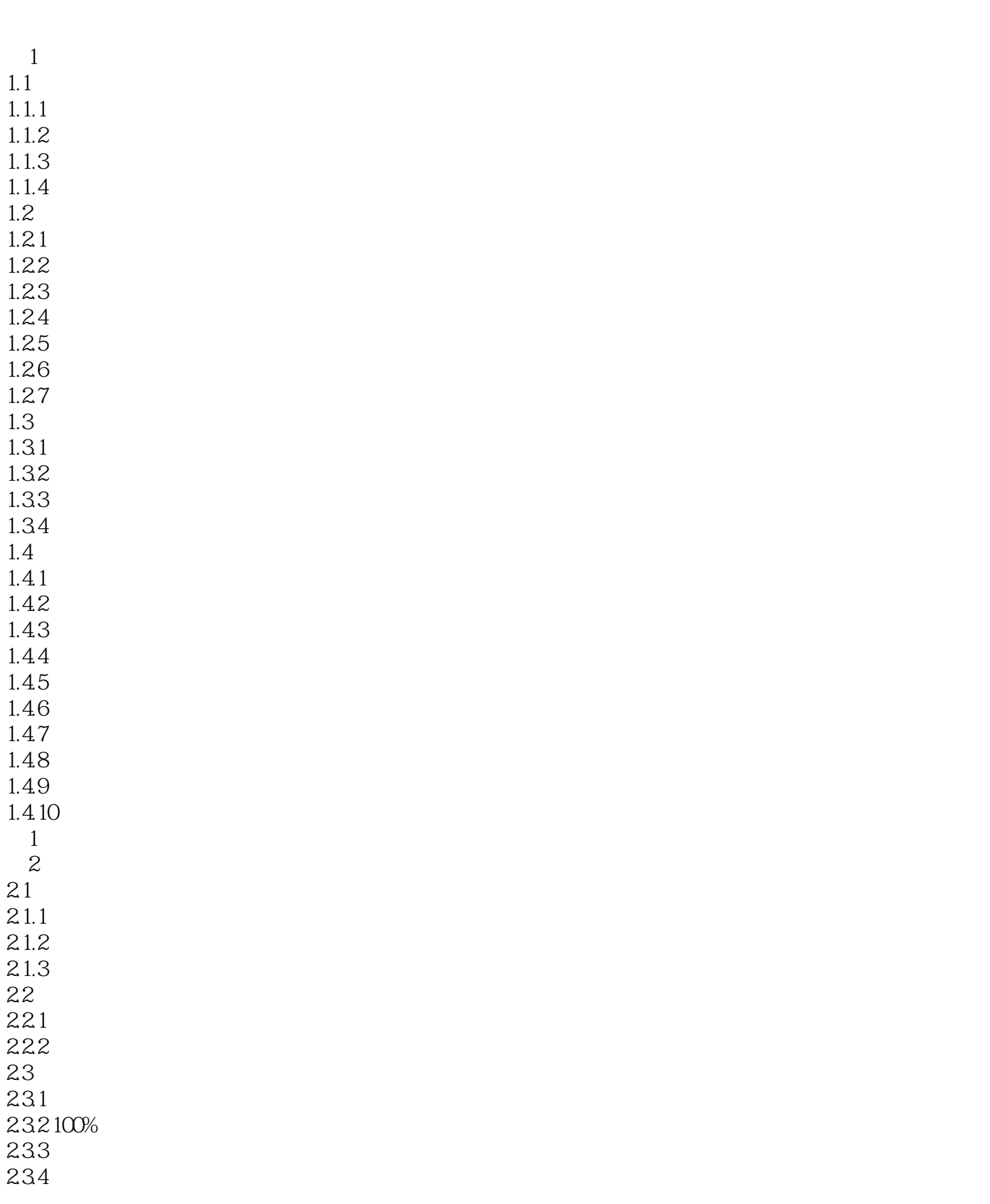

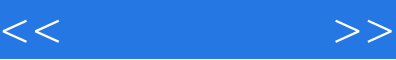

I

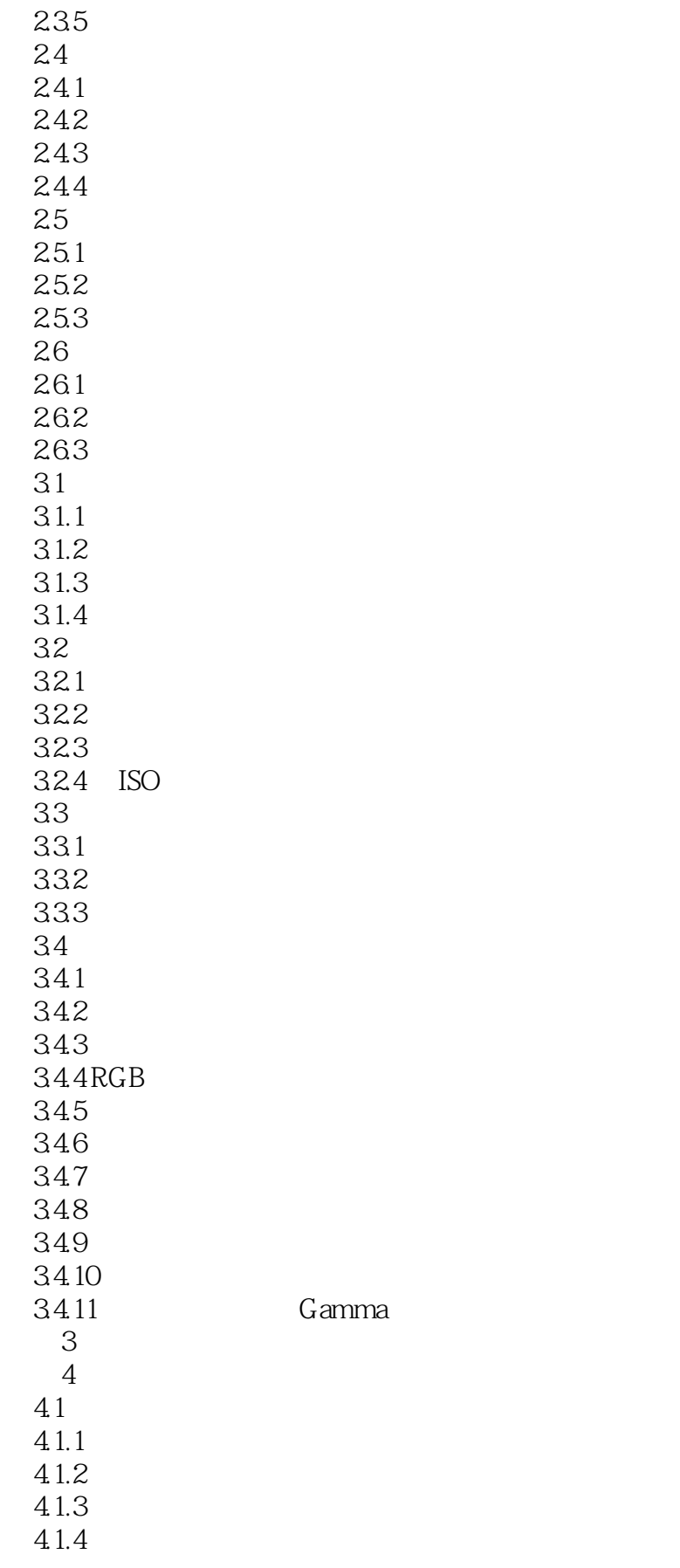

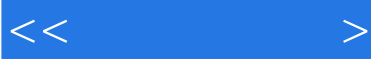

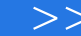

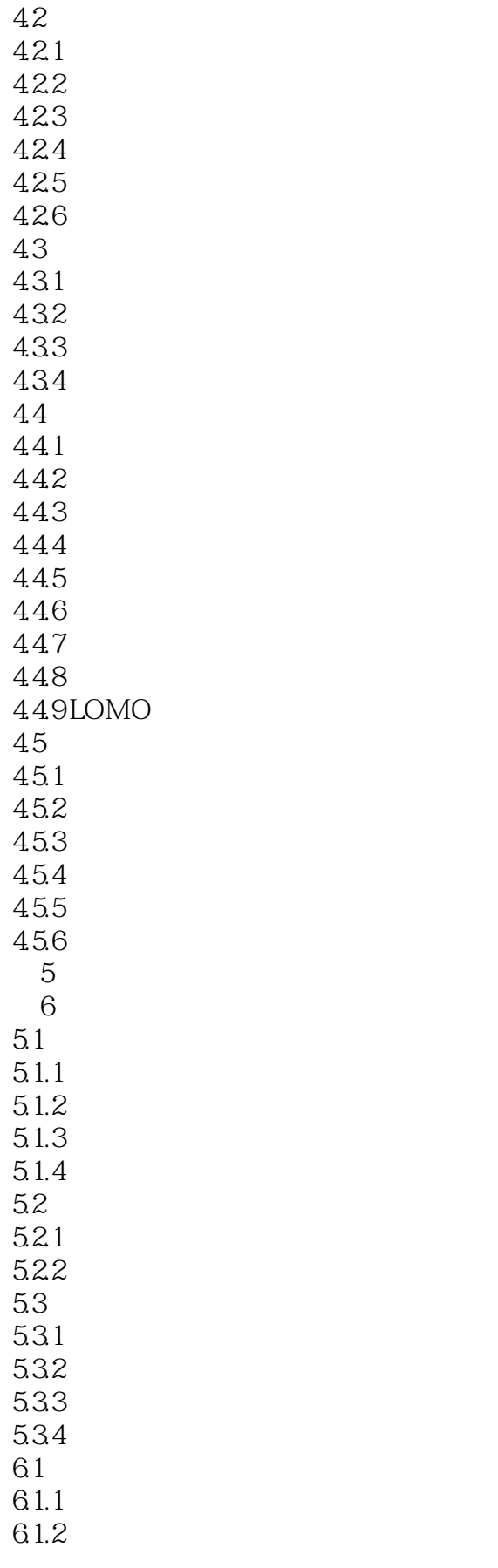

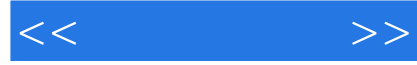

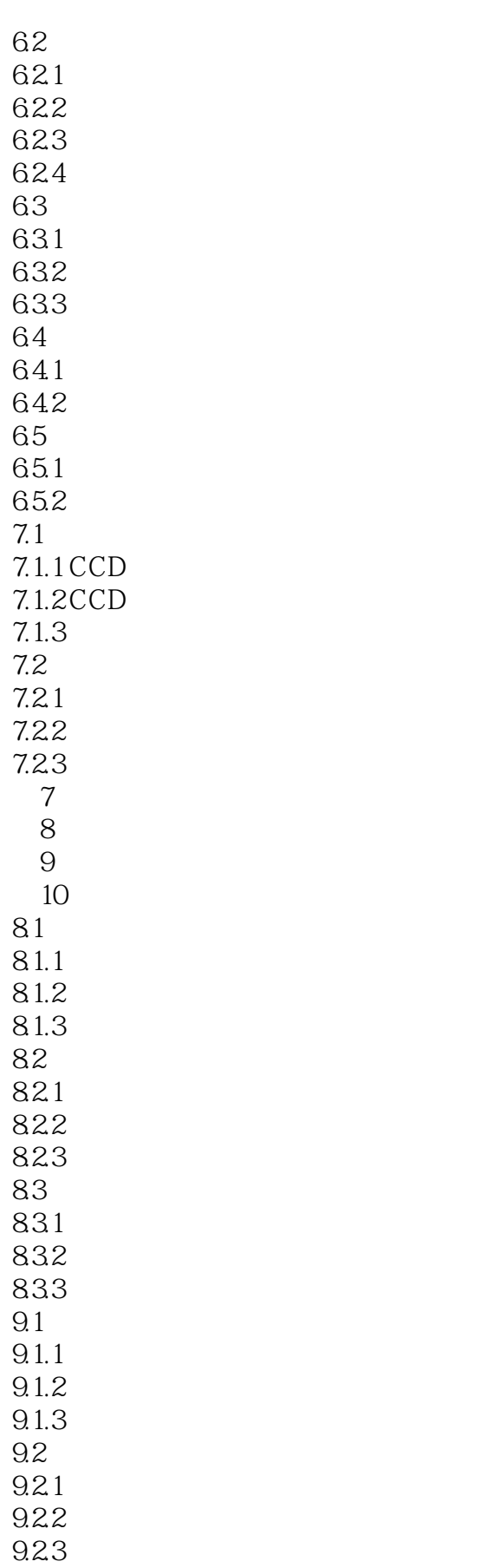

 $<<$   $>>$ 

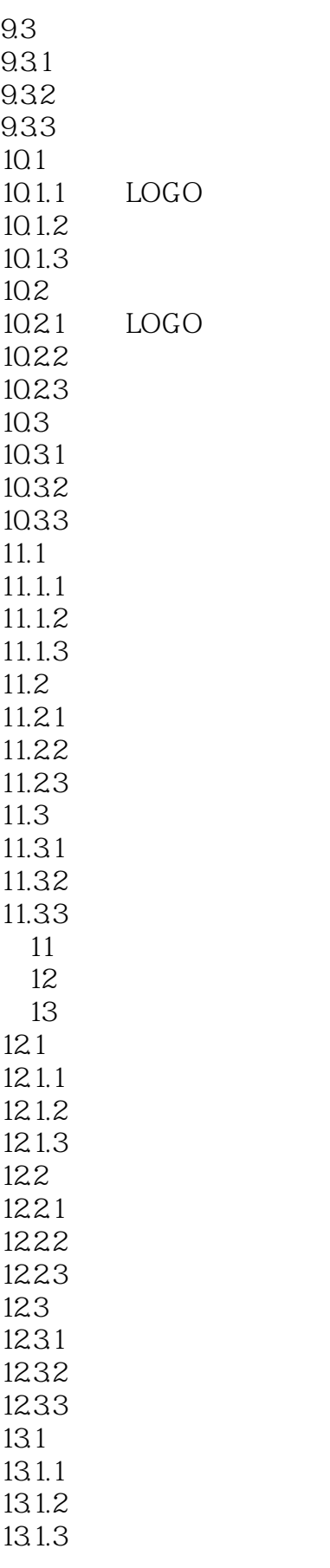

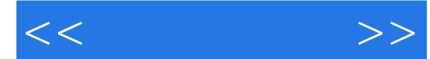

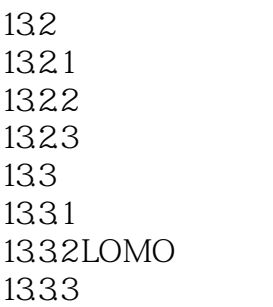

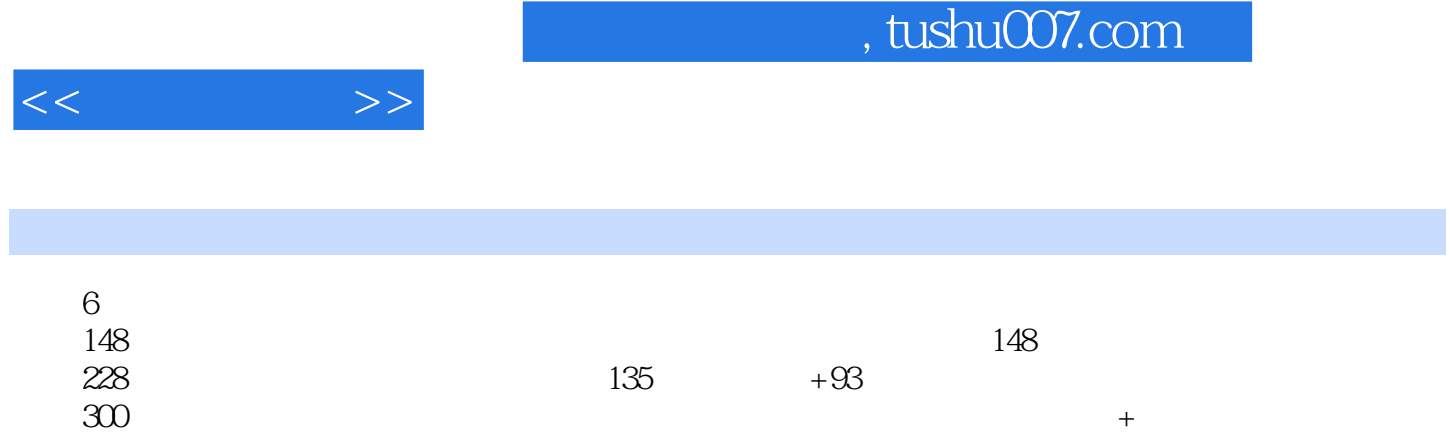

 $688$ 

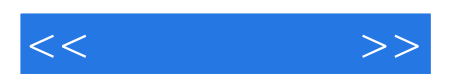

本站所提供下载的PDF图书仅提供预览和简介,请支持正版图书。

更多资源请访问:http://www.tushu007.com